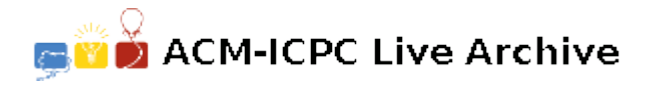

# **4090 Let's Go to the Movies**

A favorite pastime for big families in Acmestan is going to the movies. It is quite common to see a number of these multigeneration families going together to watch a movie. Movie theaters in Acmestan have two types of tickets: A *single ticket* is for exactly one person while a *family ticket* allows a parent and their children to enter the theater. Needless to say, a family ticket is always priced higher than a single ticket, sometimes as high as five times the price of a single ticket.

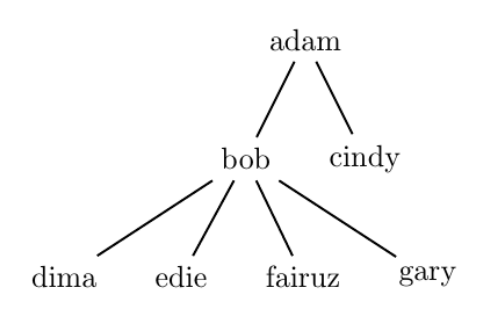

It is quite challenging for families to decide which ticket ar-

rangement is most economical to buy. For example, the family depicted in the figure on the right has four ticket arrangements to choose from: Seven single tickets; Two family tickets; One family ticket (for adam, bob, cindy) plus four single tickets for the rest; Or, one family ticket (for bob and his four children) plus single tickets for the remaining two.

Write a program to determine which ticket arrangement has the least price. If there are more than one such arrangement, print the arrangement that has the least number of tickets.

#### **Input**

Your program will be tested on one or more test cases. The first line of each test case includes two positive integers (*S* and *F*) where *S* is the price of a single ticket and *F* is the price of a family ticket. The remaining lines of the test case are either the name of a person going by him/herself, or of the form:

 $N_1$   $N_2$   $N_3$   $\ldots$   $N_k$ 

where  $N_1$  is the name of a parent, with  $N_2 \ldots N_k$  being his/her children. Names are all lower-case letters, and no longer than 1000 characters. No parent will be taking more than 1000 of their children to the movies :-). Names are unique, the name of a particular person will appear at most twice: Once as a parent, and once as a child. There will be at least one person and at most 100,000 people in any test case.

The end of a test case is identified by the beginning of the following test case (a line made of two integers.) The end of the last test case is identified by two zeros.

### **Output**

For each test case, write the result using the following format:

 $k \cdot \Box NS \Box NF \Box T$ 

Where *k* is the test case number (starting at 1,)  $\Box$  is a single space, *NS* is the number of single tickets, *NF* is the number of family tickets, and *T* is the total cost of tickets.

### **Sample Input**

```
1 3
adam bob cindy
bob dima edie fairuz gary
```
1 2 john paul george ringo 1 3 a b c 0 0

## **Sample Output**

- 1. 2 1 5
- 2. 4 0 4
- 3. 0 1 3